DELASERNA\_MYOD\_TARGETS\_UP

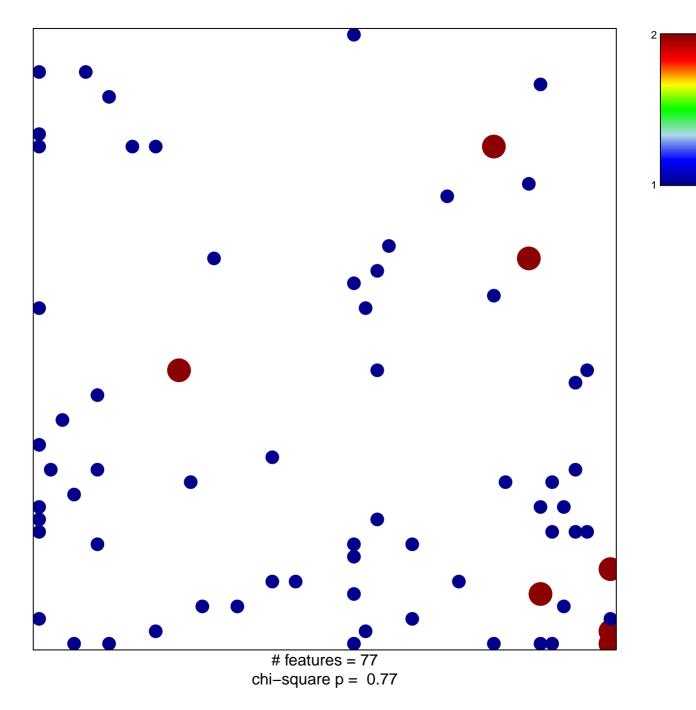

## DELASERNA\_MYOD\_TARGETS\_UP

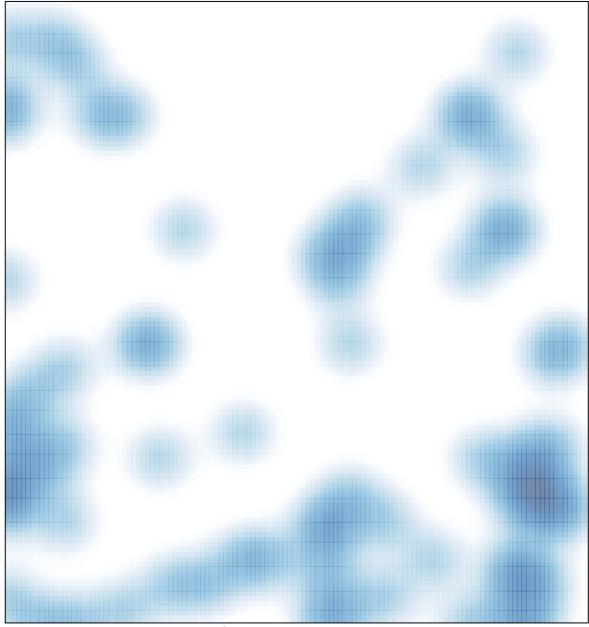

# features = 77, max = 2